## **Database Project Rubric**

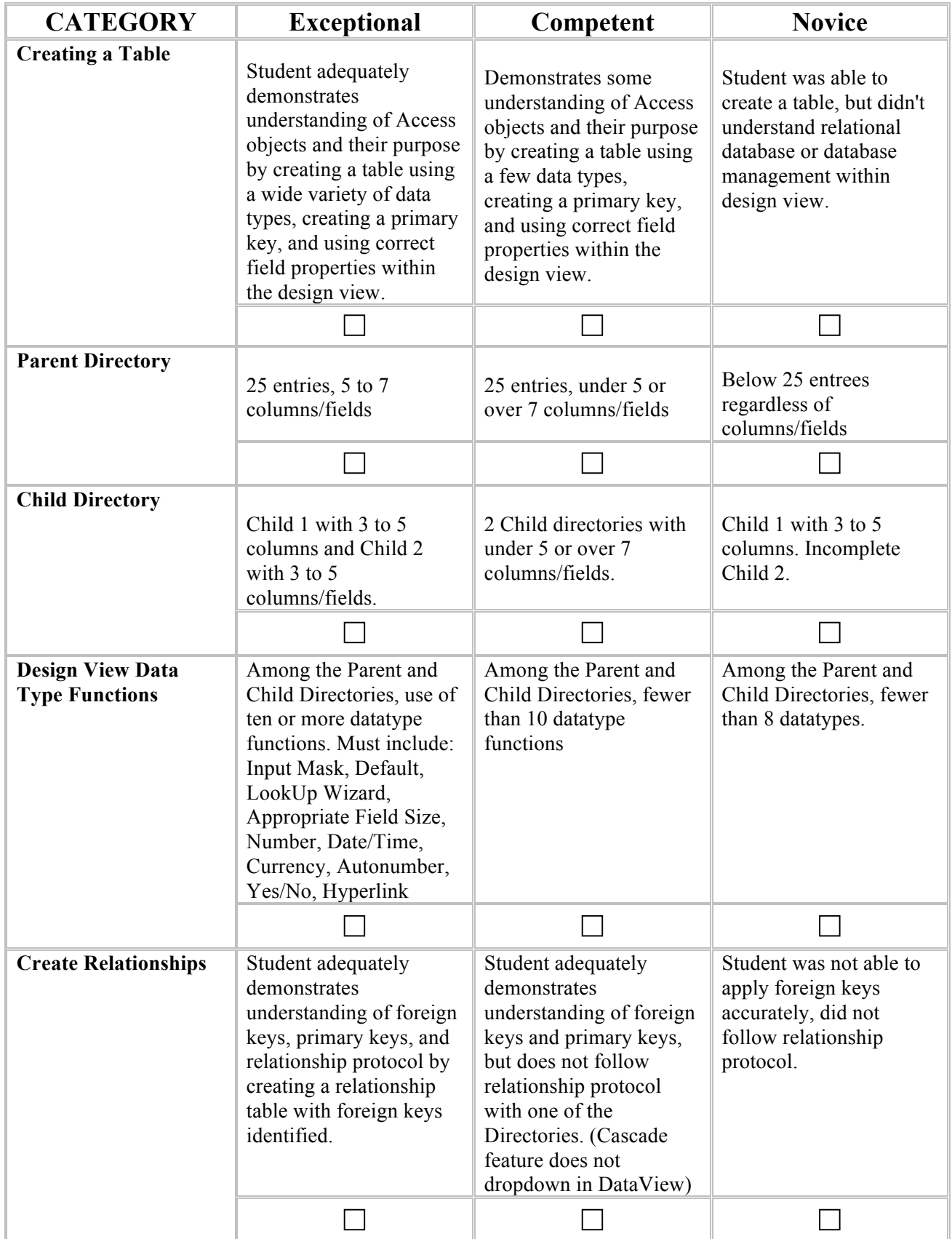

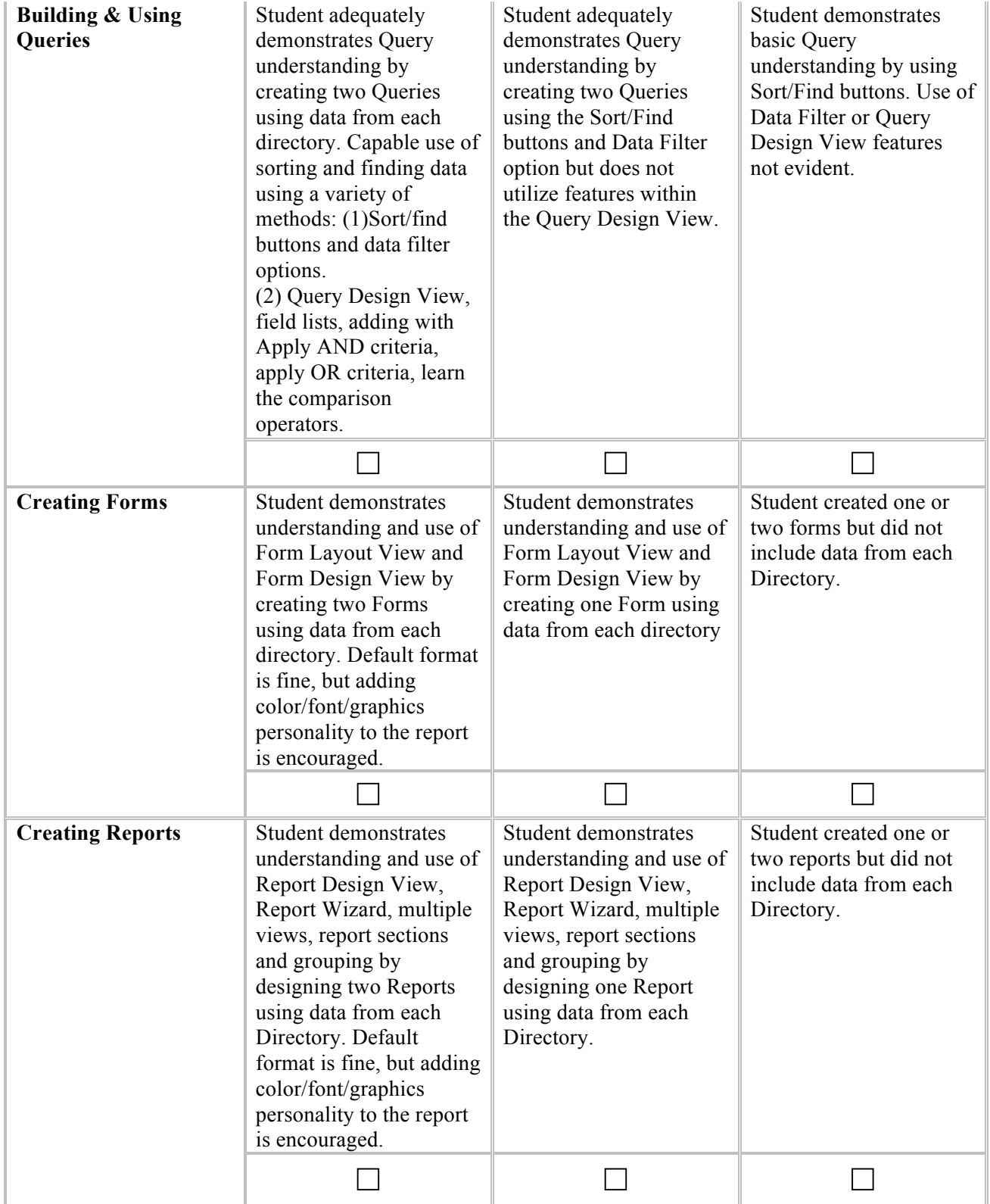

## **Lord Fairfax Community College (LFCC)**

173 Skirmisher Lane

Middletown, VA 22645-1745

[LFCC.edu](https://lfcc.edu/)

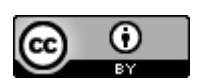

This work is licensed under a [Creative Commons Attribution 4.0 International License.](https://creativecommons.org/licenses/by/4.0/)

This work was funded in part by a grant awarded by the U.S. Department of Labor's Employment and Training Administration. This work was created by Lord Fairfax Community College (LFCC) and does not necessarily reflect the official position of the U.S. Department of Labor. The Department of Labor makes no guarantees, warranties, or assurances of any kind, express or implied, with respect to such information, including any information on linked sites and including, but not limited to, accuracy of the information or its completeness, timeliness, usefulness, adequacy, continued availability, or ownership.